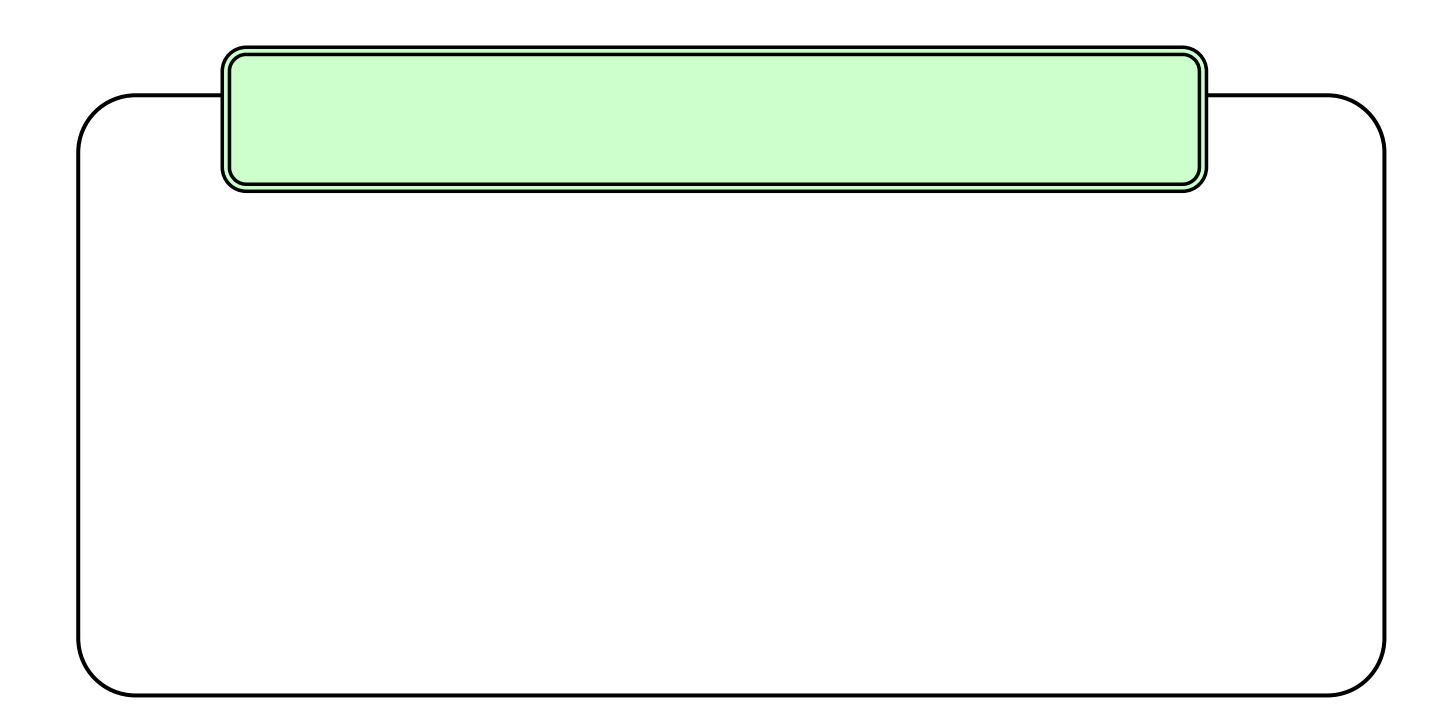

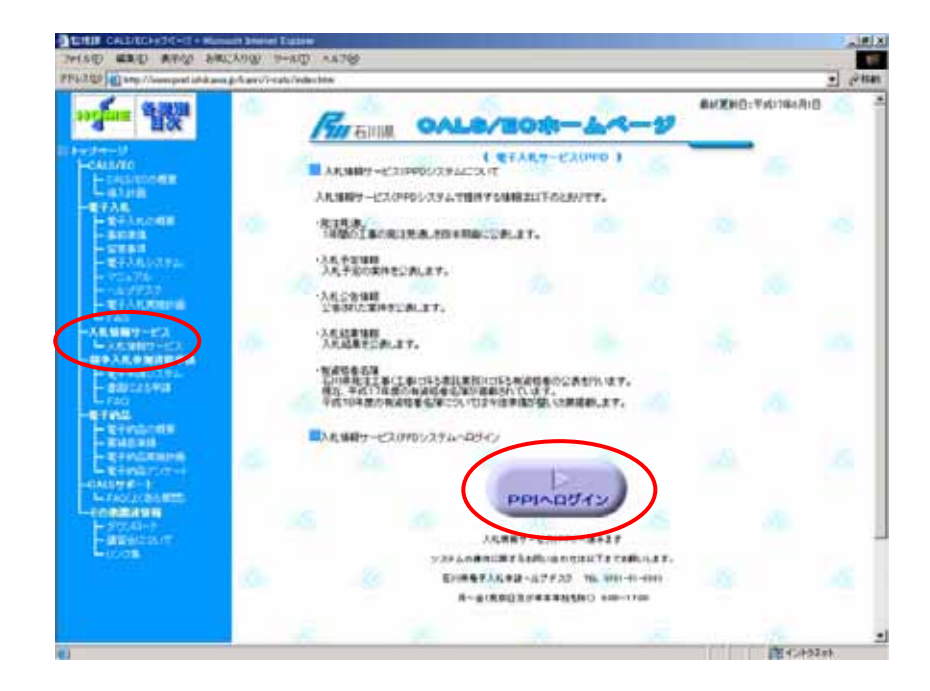

1.入札情報サービスシステム(PPI)での入札給料サービスシステム(PPI)での入札公告によっています。

http://www.pref.ishikawa.jp/kan ri/i-cals/index.htm」

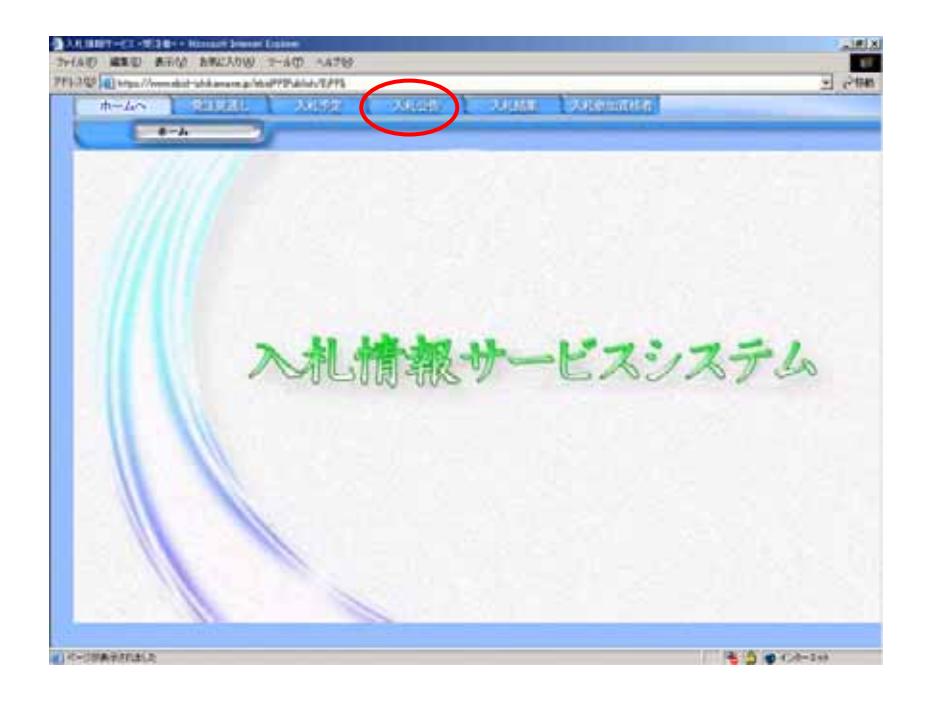

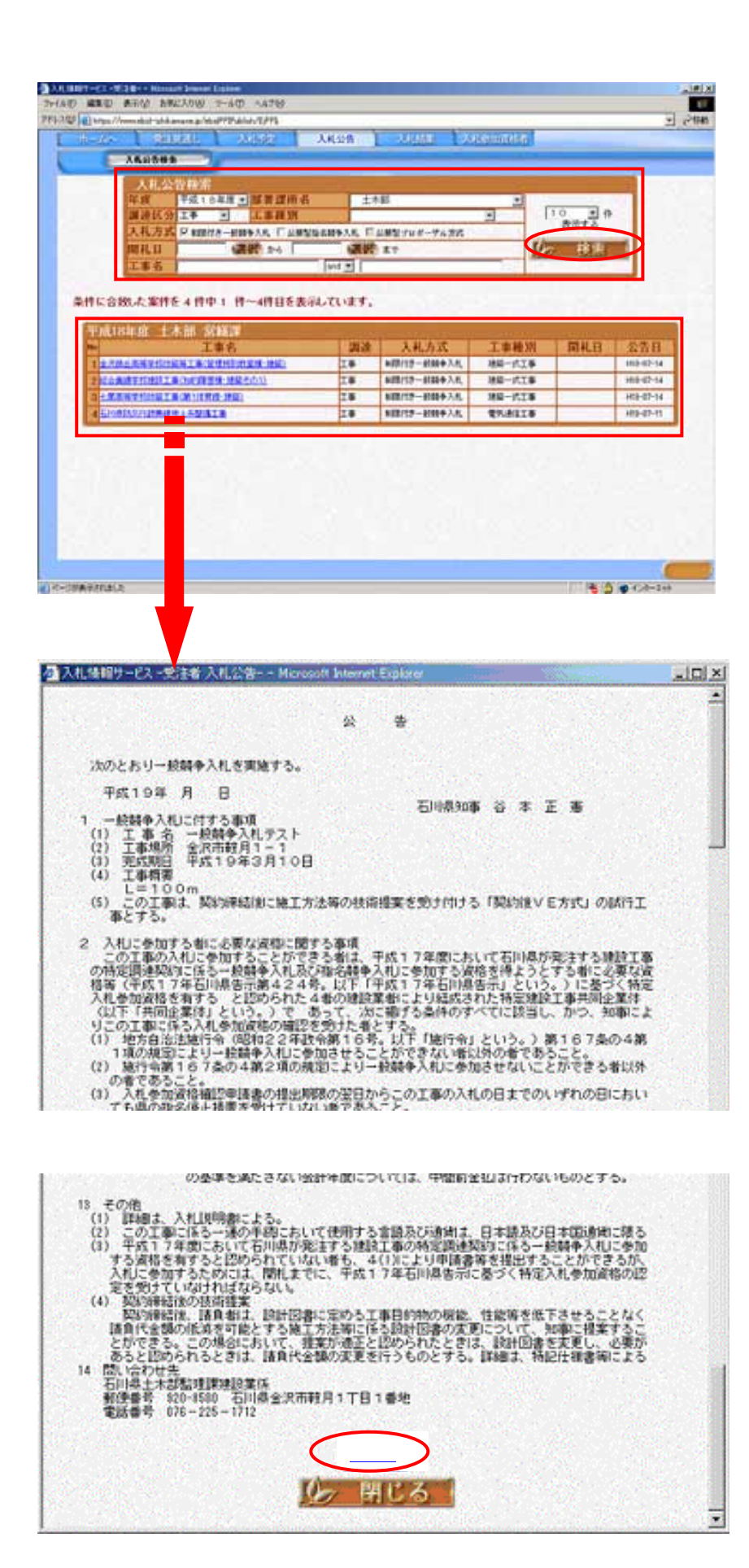

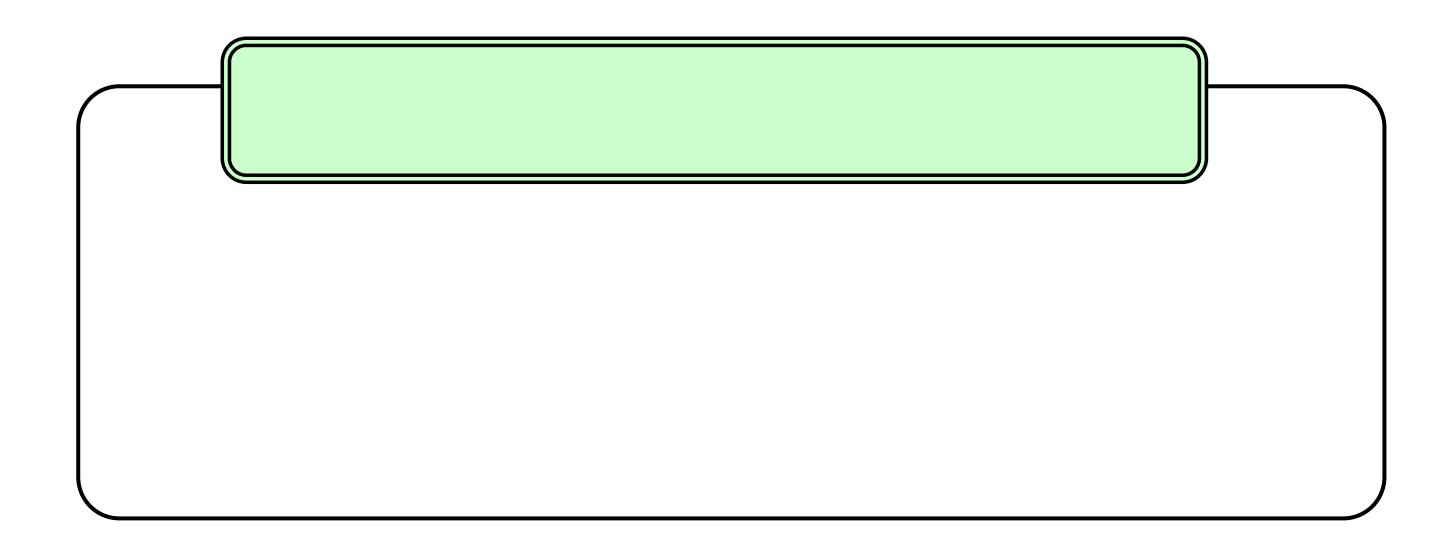

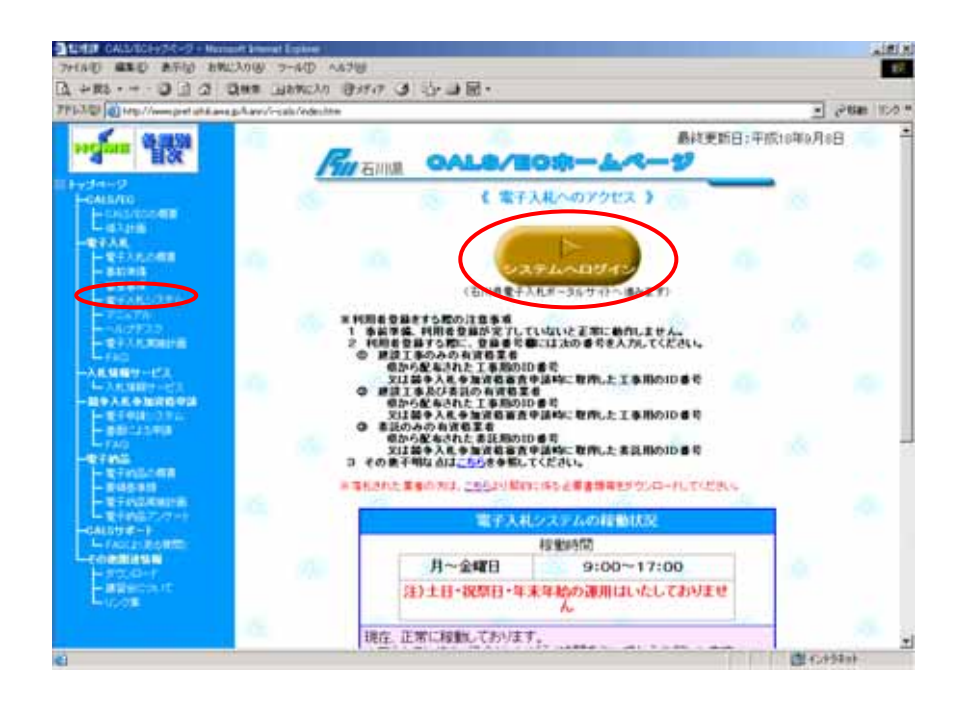

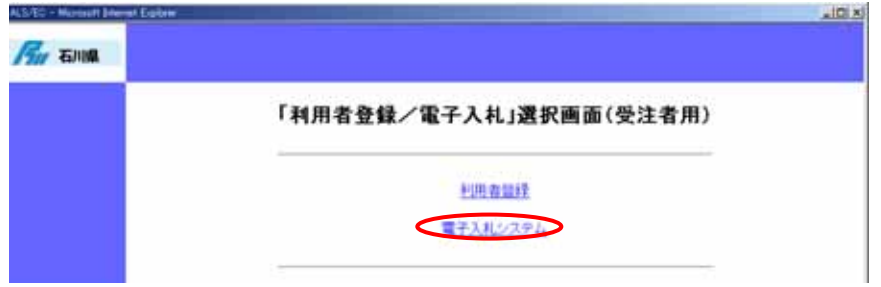

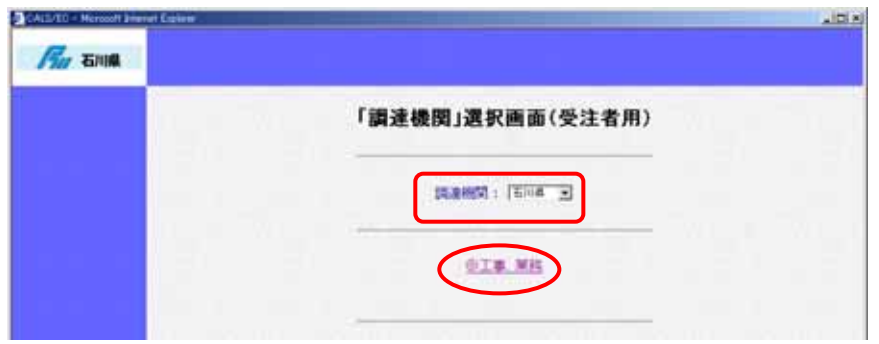

 $($ 

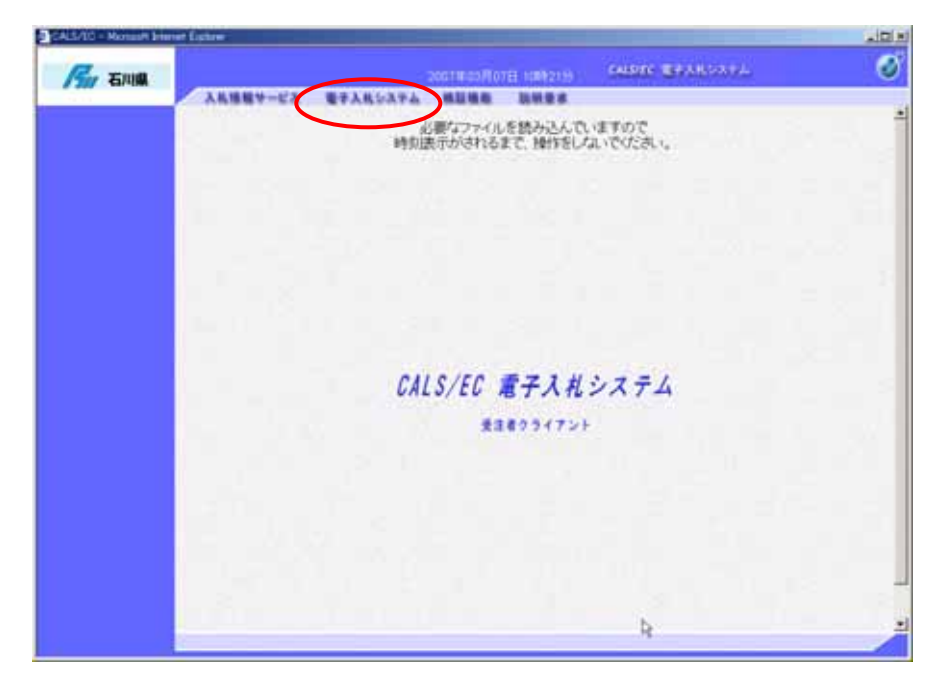

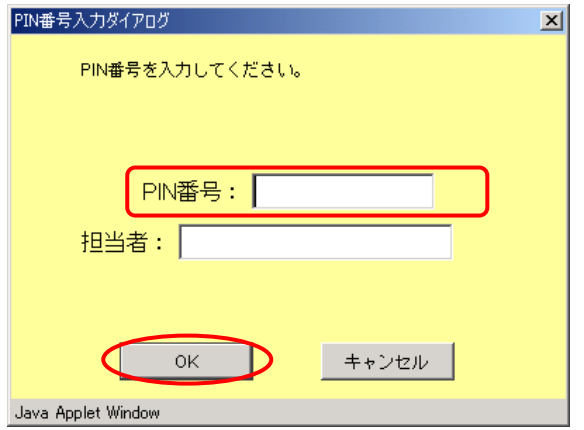

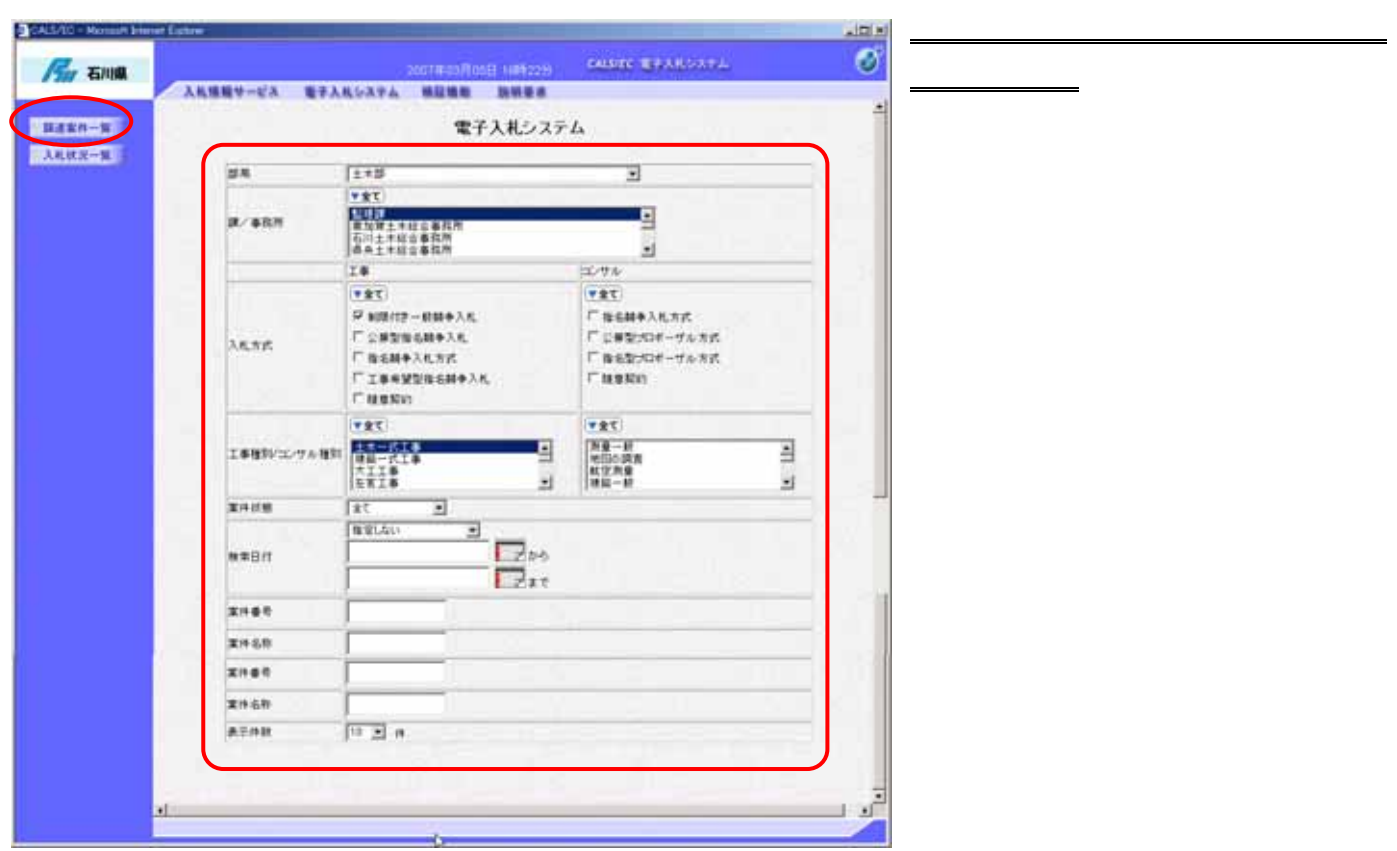

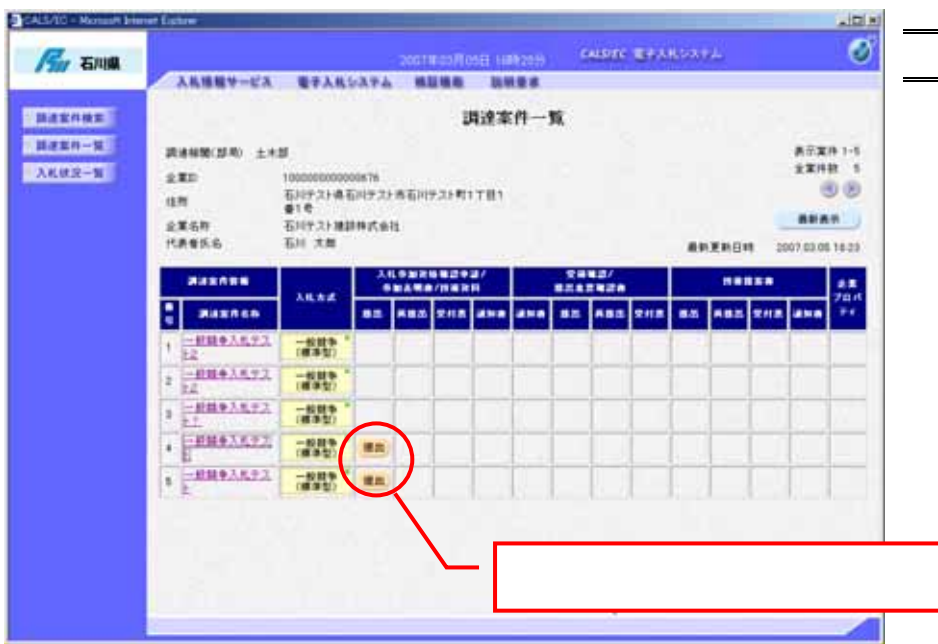

 $($ )

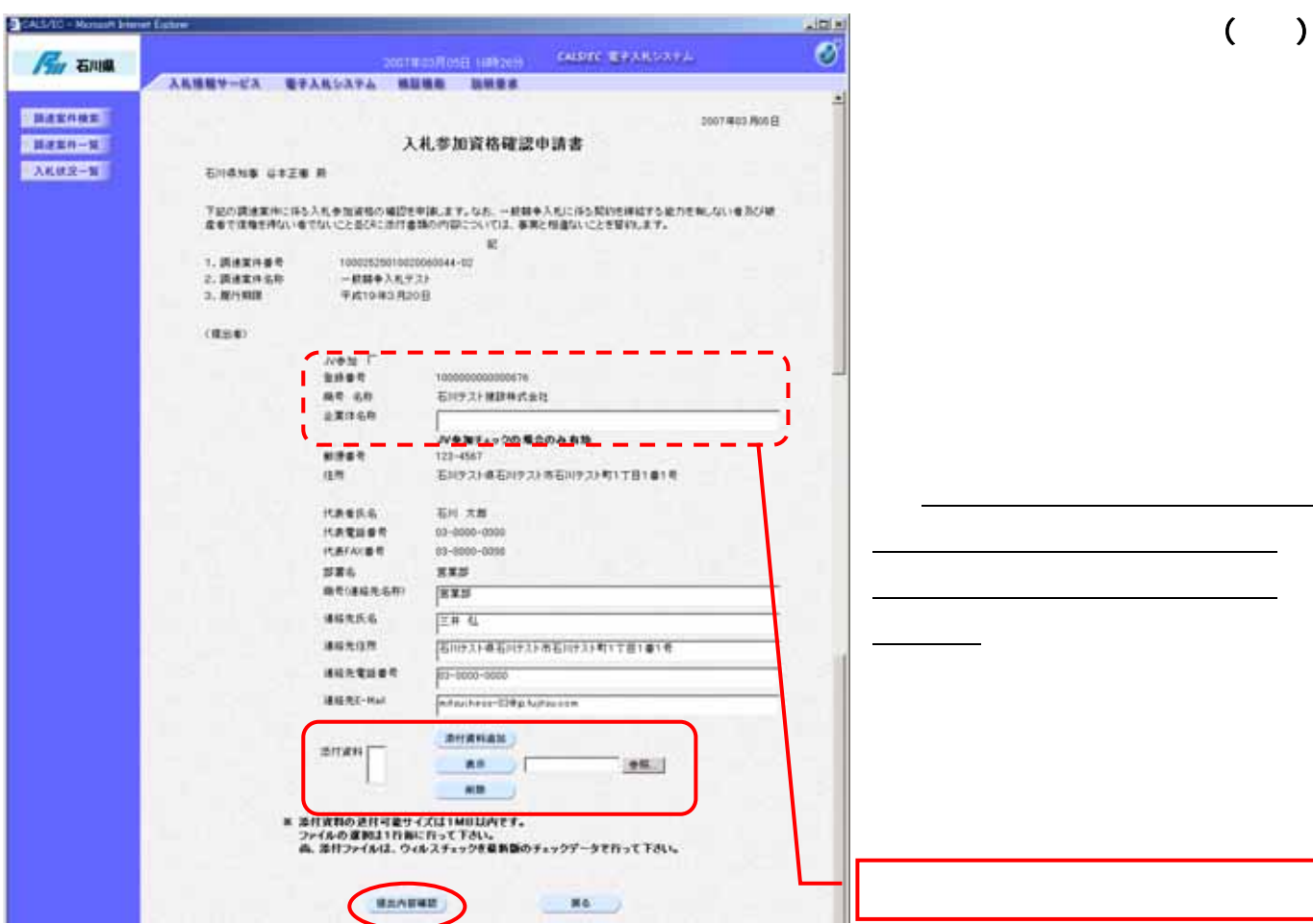

 $( )$ 

 $($   $)$ 

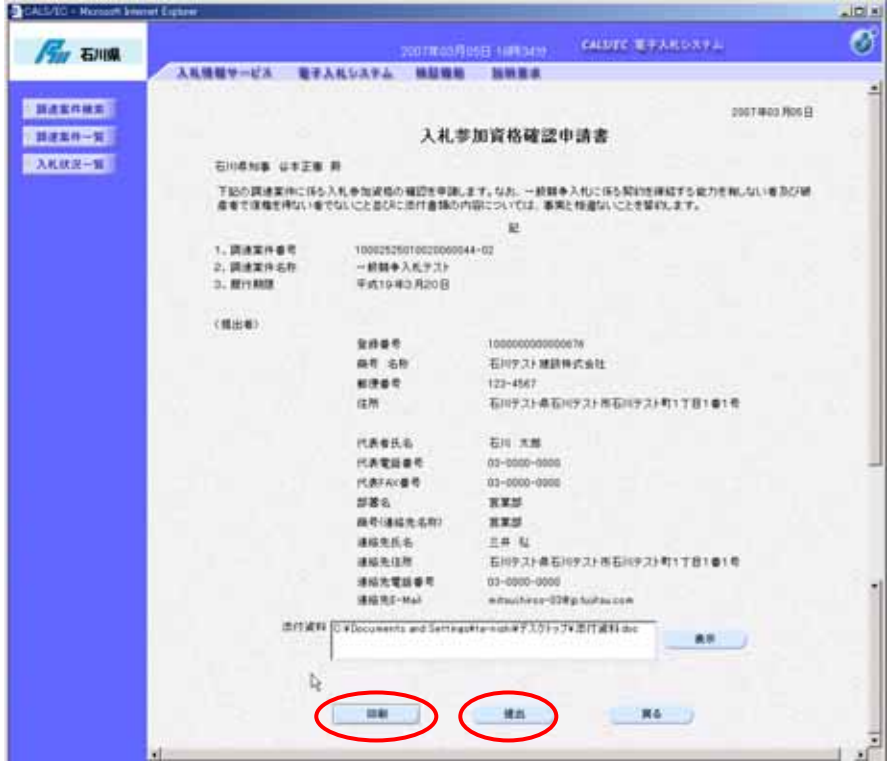

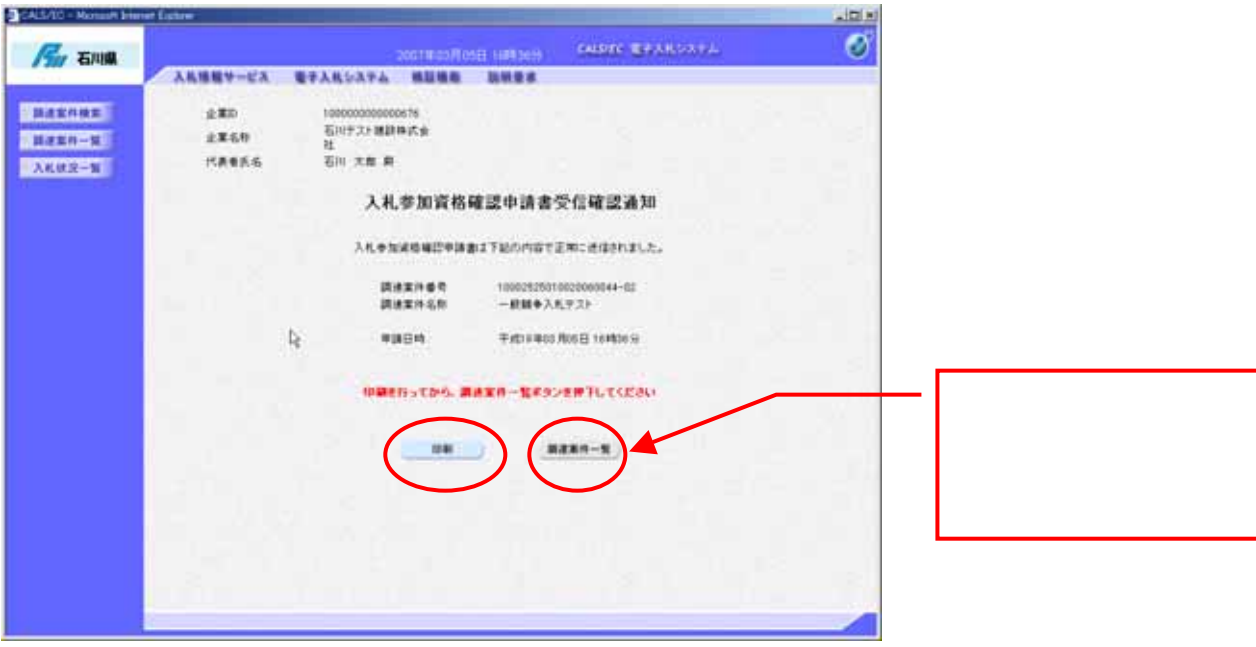

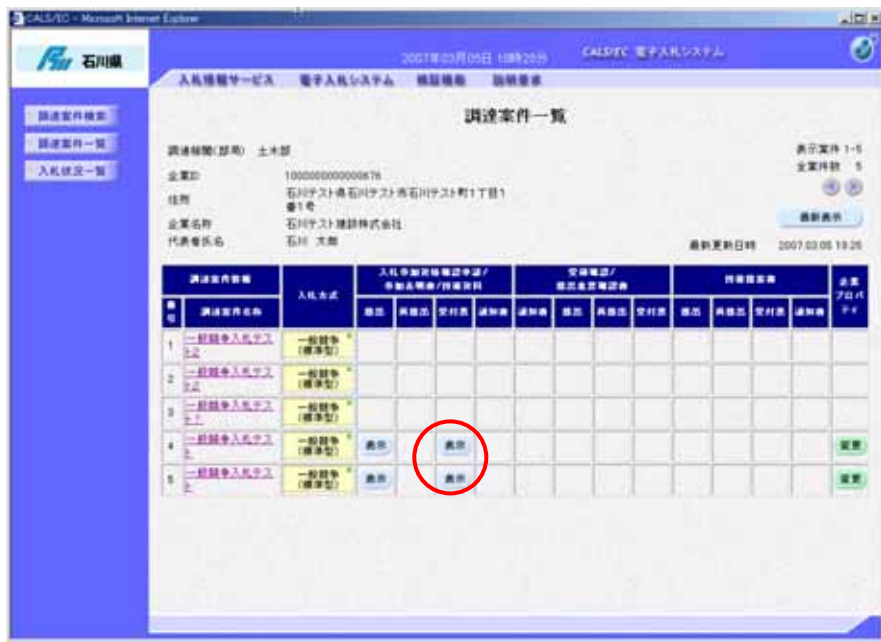

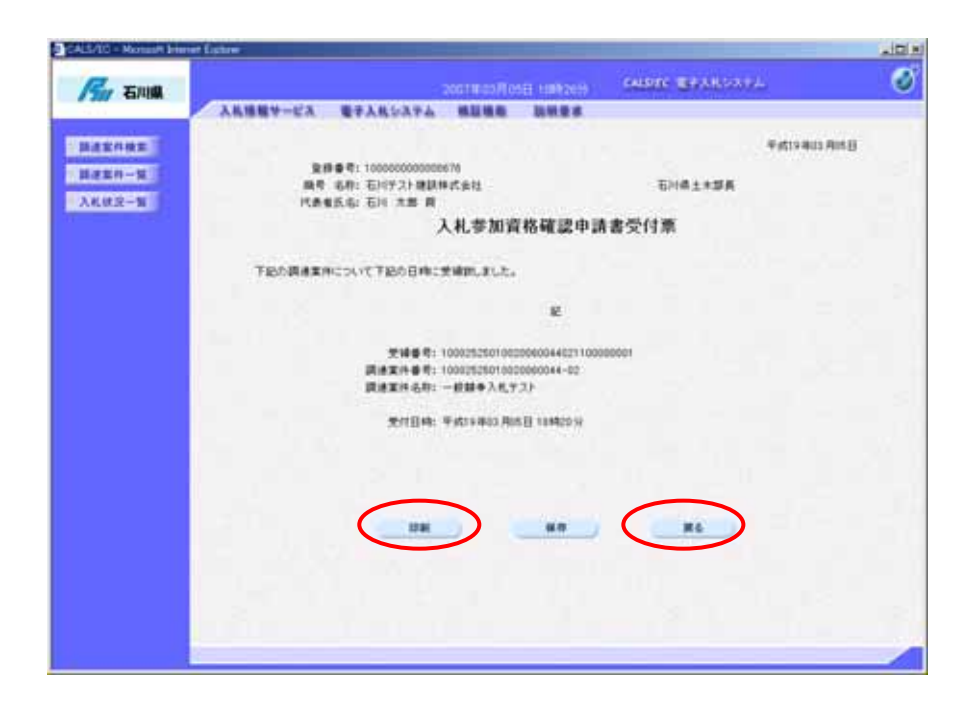

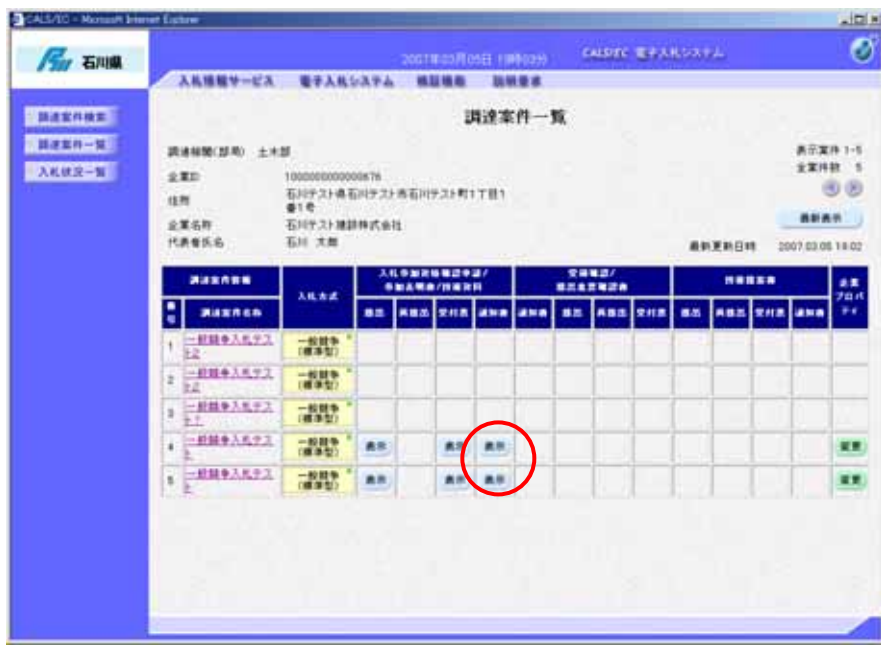

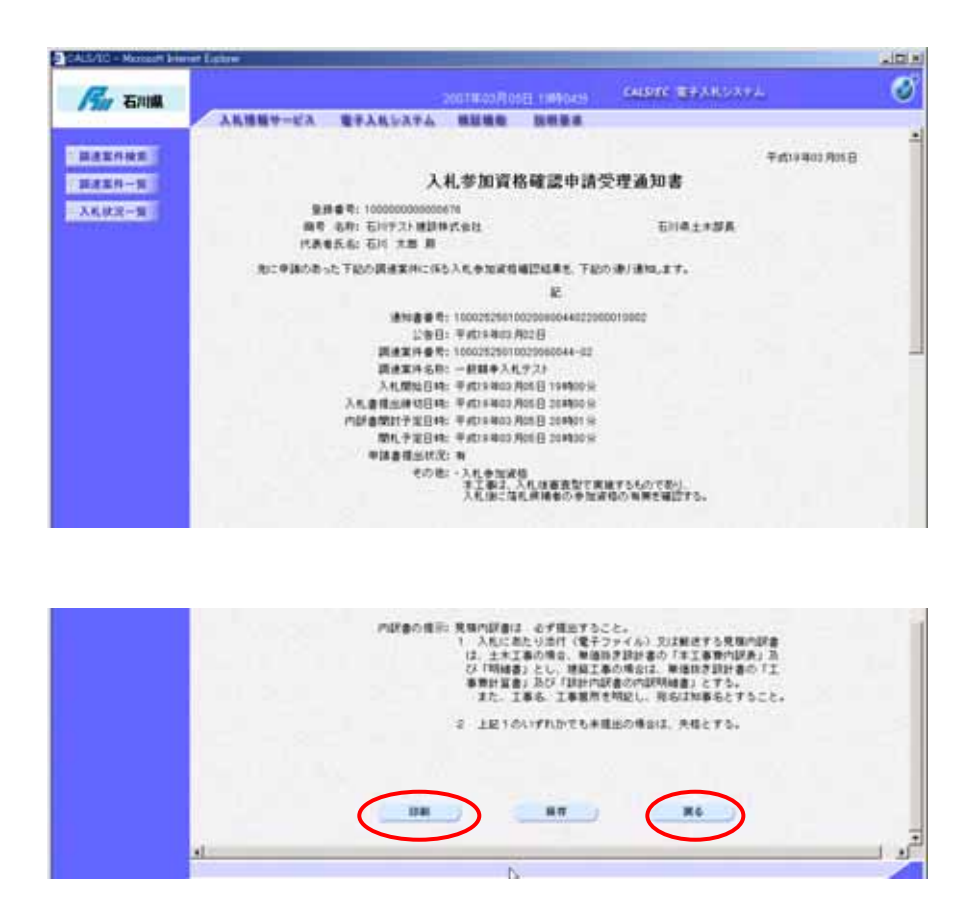

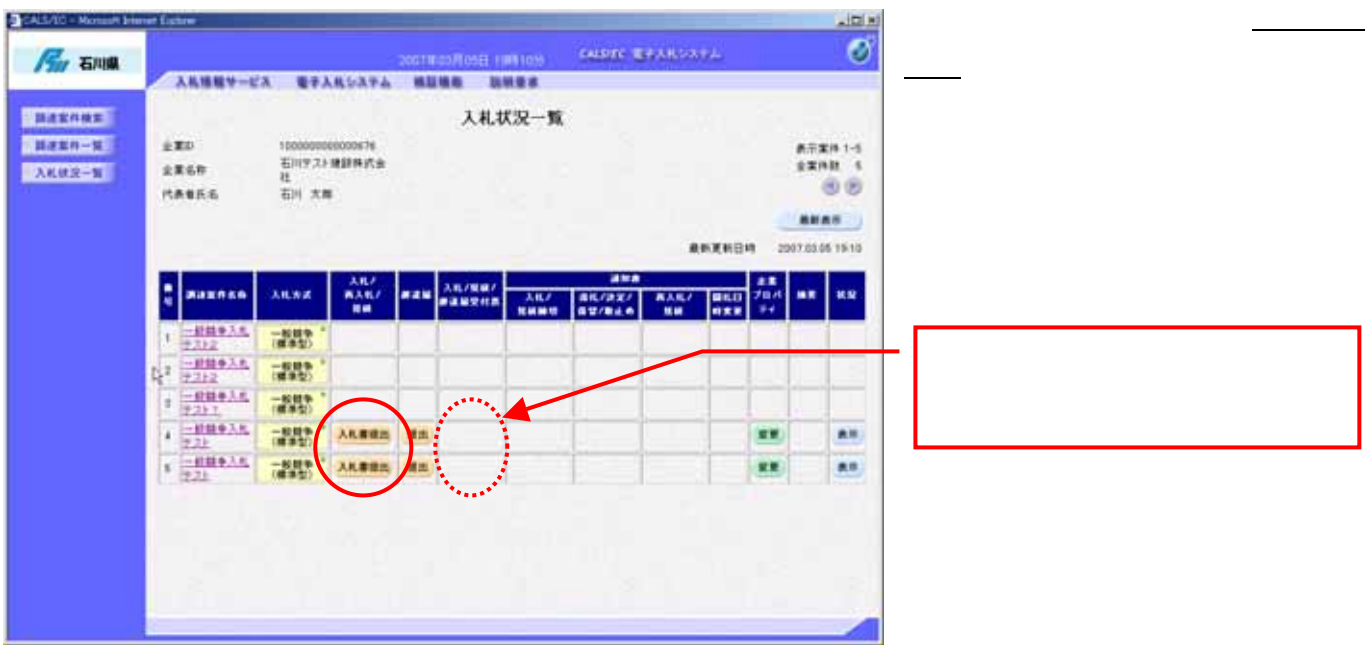

 $( )$ 

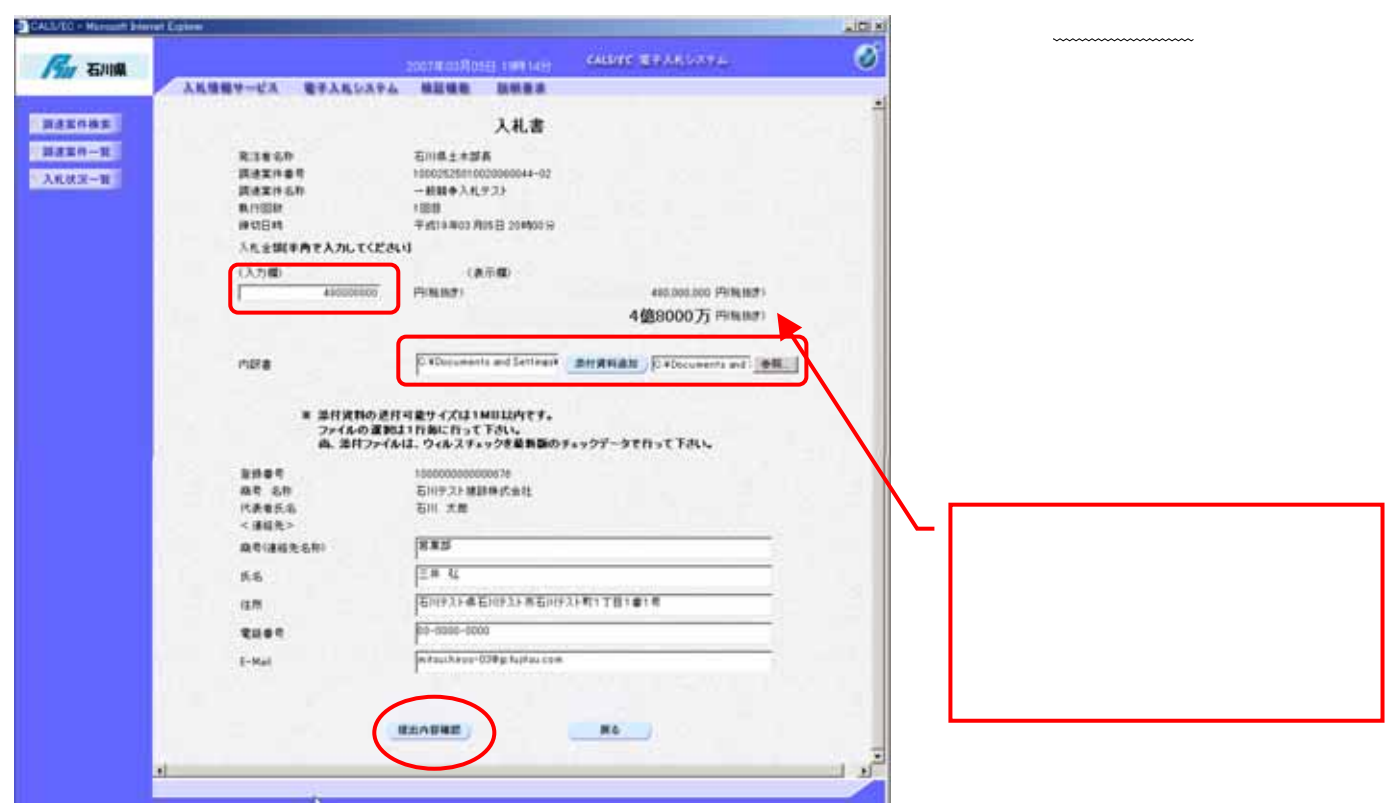

 $( )$ 

## $( )$

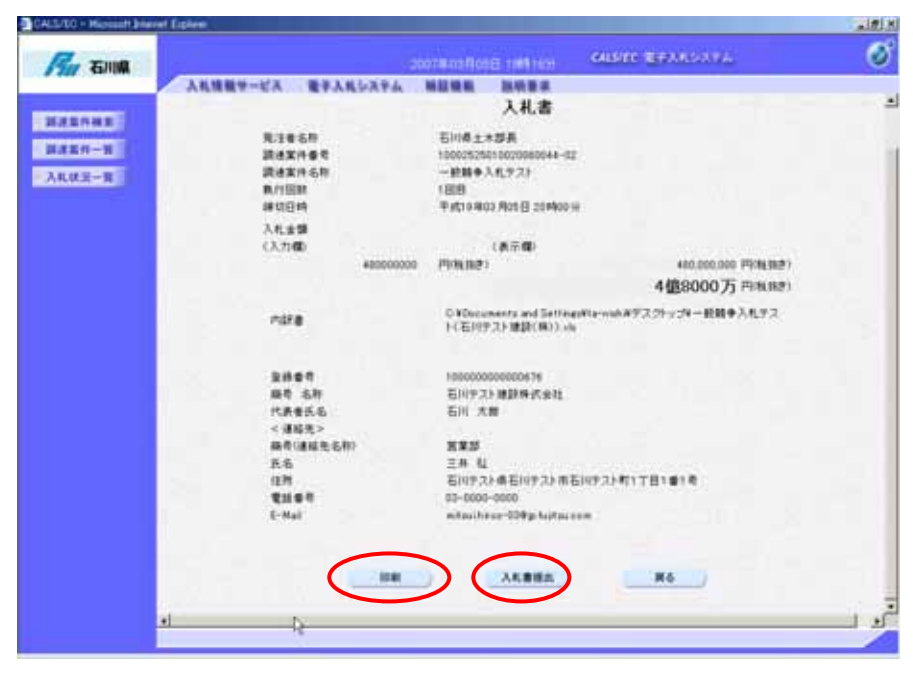

 $( )$ 

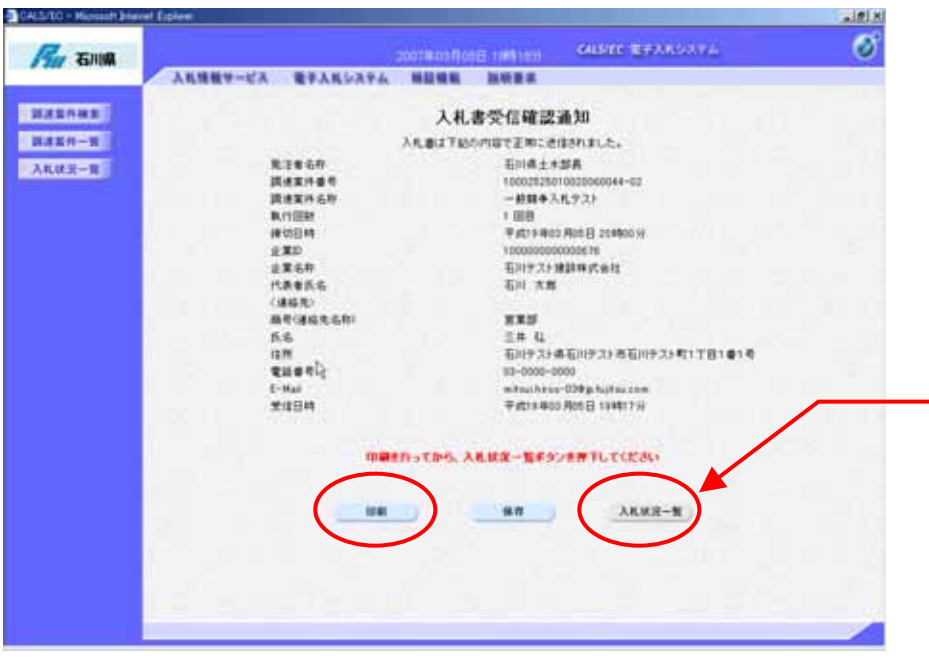

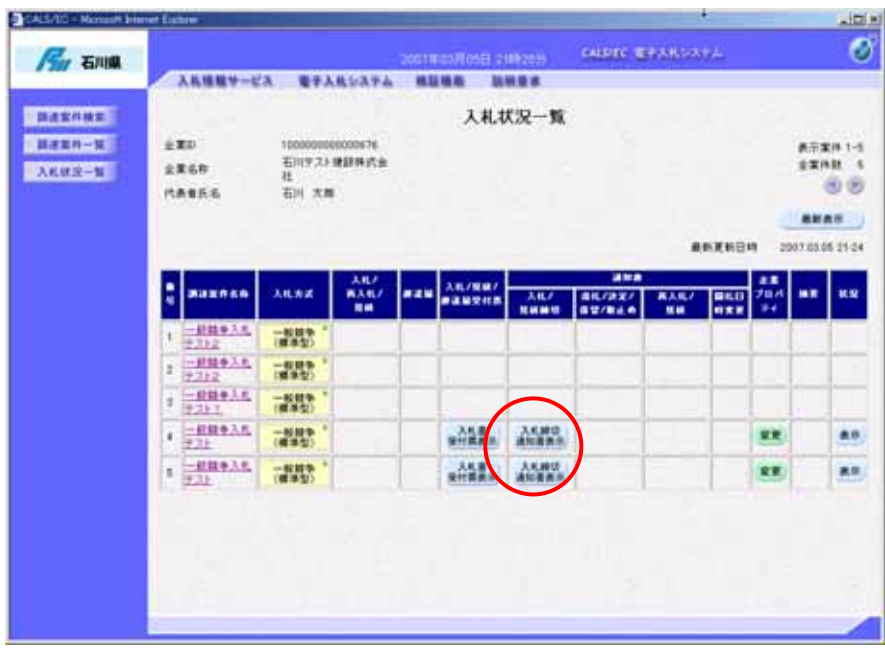

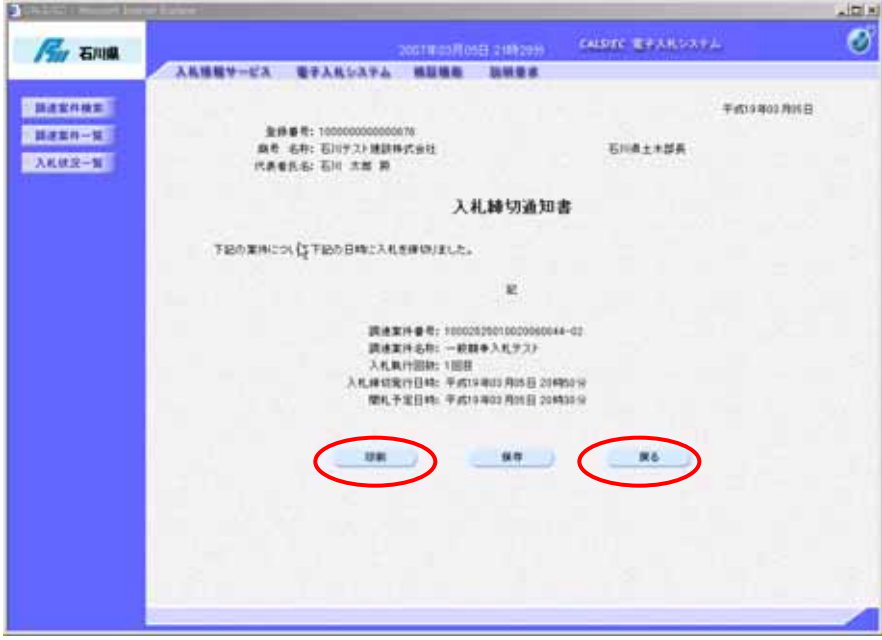

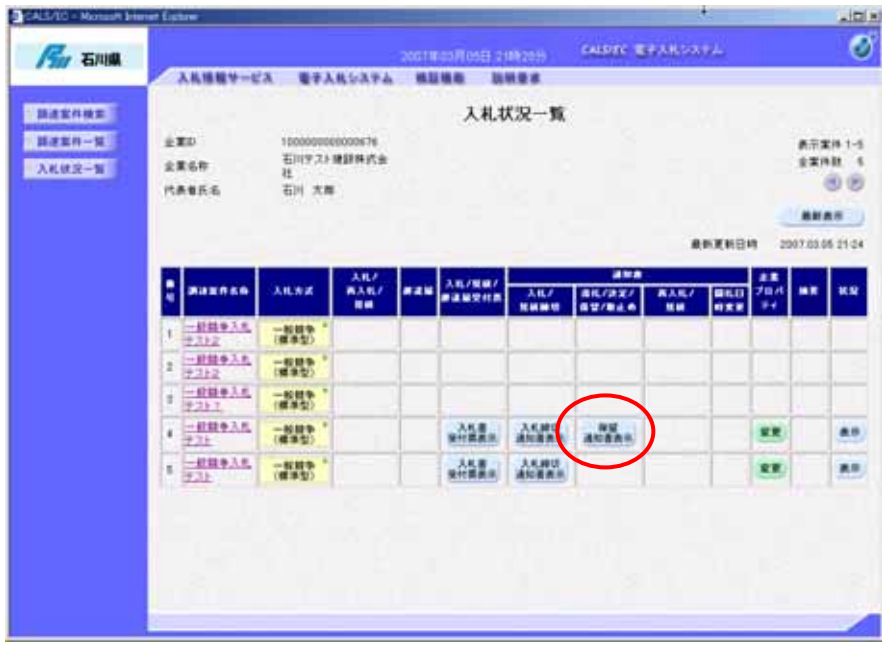

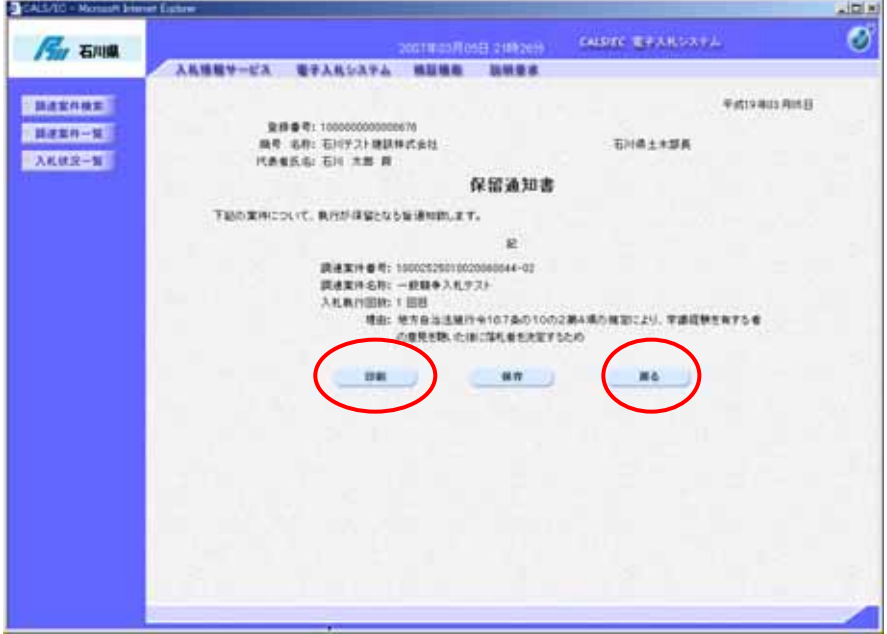

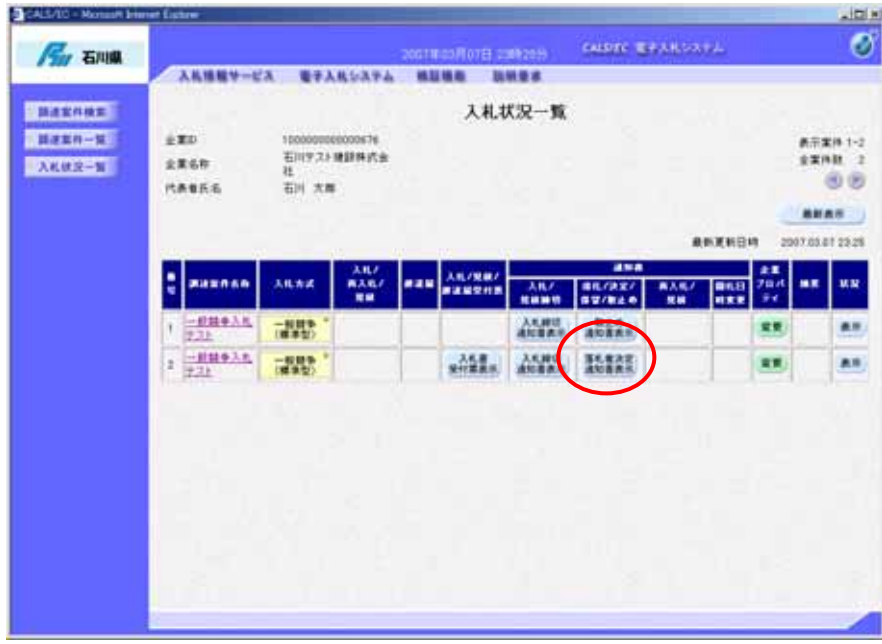

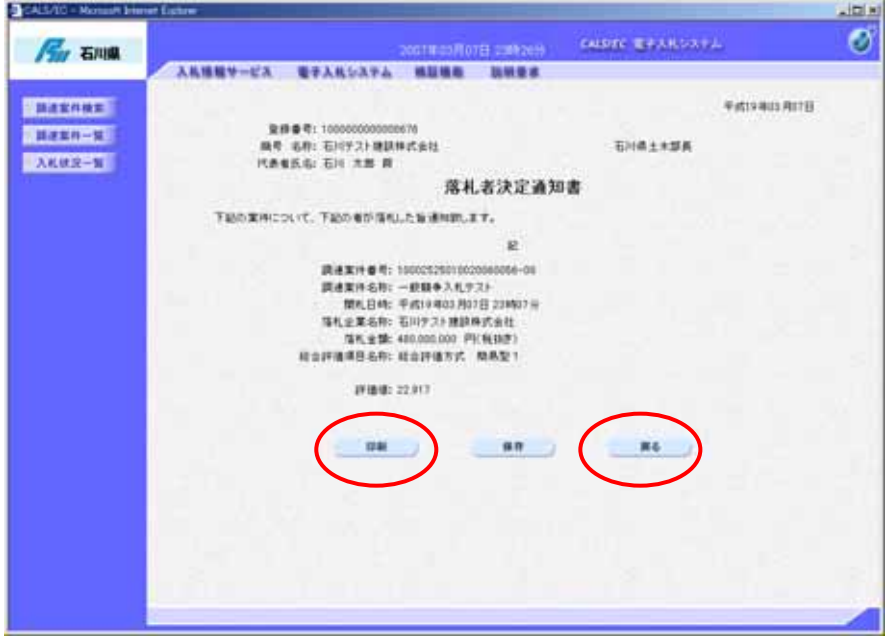